## **Systeem**

## **Aanpassen van rechten van gebruikers**

Er werden extra rechten toevoegd die het mogelijk maken om te bepalen welke gebruikers er de rechten van andere gebruikers kunnen aanpassen. Het wijzigen van de gebruikersgroepen van het personeel zal vanaf de huidige release enkel mogelijk zijn indien je gebruiker hier de rechten voor heeft. Je kan deze rechten terug vinden bij Systeem – Gebruikersgroepen – 'Kies hier een gebruikersgroep' – 'Beheer' – 'Personeelslid- verander personeelslid van gebruikersgroep'.

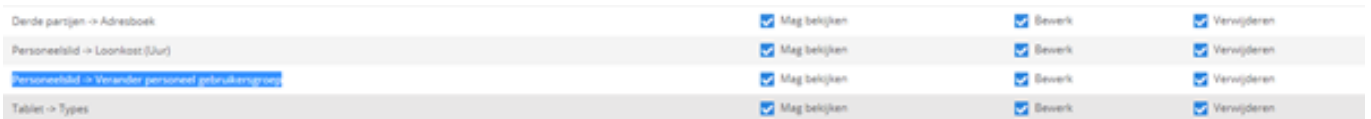

Unieke FAQ ID: #3938 Auteur: Sophia Bouhajra Laatst bijgewerkt:2022-02-09 12:11